# TREDICINA DI PREGHIERE AL GLORIOSO TAUMATURGO S. ANTONIO DI PADOVA

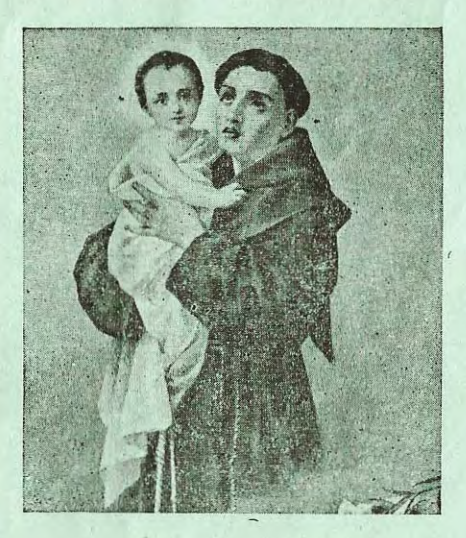

#### INNO

١.

- 1. O tu di Padova mirabil Santo Di nostra Italia tutela e vanto Ascolta il cantico che innalzo a Te O Santo Antonio prega per me.
- 2. Tu porgi al povero che pio ti prega Quel pan che improvvida sorte gli nega; Non v'è chi partesi mesto da Te: O Santo Antonio, prega per me!
- 3. Nella battaglia di questa vita, Pietoso prestami conforto, aita; Nelle mie angesce verrò da Te: O Santo Antonio, prega per me!
- 4. A quel tuo candido celeste flore, Rendi Tu simile questo mio cuore; Tu custodiscilo: l'affido a Te: O Santo Antonio, prega per me!.

## TREDICINA

Deus in adyutorium meum intende. Domine ad adiuvandum, ecc. Gloria Patri, ecc.

1. Glorioso S. Antonio di Padova, Voi che dal mondo intero siete proclamato consolatore degli afflitti e padre dei poveri, volgete i vostri sguardi sopra di noi, miseri peccatori, che a Voi ricorriamo per implorare protezione ed aiuto.

Pater, Ave e Gloria.

Al Gran Santo Padovano, Al novello Serafino Sciolga un cantico divino Dei credenti ogni cor.

2. O caro S. Antonio, chi mai potrà narrare gli strepitosi prodigi e miracoli da Voi operati durante la vostra vita ed anche dopo morte? Animati anche noi da viva fiducia, a Voi ricorriamo per impetrare da Voi la massima delle grazie: la salvezza dell'anima nostra,

> Qual mai lingua, qual favella Può narrare i suoi portenti? Lo si canti fra le genti Prediletto di Gesù!

3. O caro Santo, Colui che ha dichiarato di trovare le sue compiacenze tra i gigli si degnò anche di scendere tra le vostre braccia come vezzoso Bambino, dandovi anche su questa terra un raggio della gloria celeste, che vi aveva riservata in cielo. Per tale dono sublime, vi scongiuriamo, o gran Santo, di mantenere illibata la purezza della nostra mente e del nostro cuore. per essere degni di vedere Dio.

> È dei cuori il preferito, Vago giglio profumato Taumaturgo designato Col bambino stretto al cor.

4. Glorioso S. Antonio, che, divorato dallo zelo di salvare le anime e di propagare il regno di Gesù Cristo, otteneste di recarvi nelle deserte spiagge dell'Africa per predicare agli infedeli la dottrina di Gesù Cristo, ottenete a noi la grazia di applicarci al servizio divino e meritare così di divenire veri discepoli ed imitatori del Crecifisso-

> Egli vola e varca i monti, Passa i mari, i lidi attinge. Fra le turbe si sospinge Col sorriso dell'amor.

5. O Santo miracoloso, la morte è una di quelle sventure che affligge ogni giorno la povera umanità: noi, pur volendo fare la volontà di Dio, tante volte non ci sentiamo la forza di sopportare con rassegnazione lo strappo crudele: ora Voi che avete risuscitato tanti morti, tenete ancora lontano da noi e dai nostri cari la morte del corpo e, molto più, salvateci dalla morte spirituale dell'anima.

> Fugge morte al suo bel nome Si distrugge ostile inganno, Si dilegua amaro affanno D'ogni ria calamità.

6. Glorioso ed amabile S. Antonio, per l'impero che Dio vi concesse sul demonio e sugli altri spiriti maligni, fino a farli uscire dal corpo degli ossessi alla semplice invocazione del vostro nome, pregate Iddio a non permettere mai che noi siamo per il peccato schiavi del demonio, ma ad aiutarci con la sua divina grazia e vincere sempre tutte le tentazioni e le insidie del nemico infernale.

> Degli abissi il mostro fiero Ne paventa la possanza. Giacchè tutto, ov' Ei s'avanza, Ubbidisce al suo desir.

7. O carissimo S. Antonio, che siete chiamato il Santo dei miracoli, perché chi v'invocò con fede ebbe la sanità, deh! mostrate a tutti gli ammalati, che a Voi ricorrono, la vostra potenza, sanateli dalle malattie che li tormentano, guarite quelli che ci appartengono e tutti quelli che in Voi confidano e a Voi si raccomandano.

> Fidente l'infermo invoca Dal suo letto di dolore Lui, che presto ogni malore Fa dal corpo scomparir.

8. O caro Santo Antonio, noi sappiamo che tutti quelli che a Voi ricorrono sono esauditi siano essi giovani o vecchi, ricchi o poveri. Anche noi a Voi ricorriamo o Santo prodigioso esaudite le nostre preghiere, asciugate le nostre lacrime; otteneteci la pace, la provvidenza e la grazia desiderata.

> Vecchi e giovani son tutti Testimon del suo potere: Ne risuonano le sfere Della lode che a Lui si dà.

9. O amabile nostro Santo, noi ci troviamo in mille disgrazie e miserie; deh! Voi, col vostro cuore pietoso e grande, abbiate pietà di noi, sollevateci da queste angustie che ci affliggono, e noi vi promettiamo di sollevare i vostri poveri dalla miseria corporale.

O gementi, o voi penanti, Accorrete alla sua porta; Egli è li che vi conforta con la provvida bontà.

10. O prodigioso S. Antonio, Voi che aveste da Dio un cuore compassionevole delle umane miserie e vi rendeste, per l'esercizio costante della carità, benigno consolatore dei poveri, supplicate la divina Bontà perché ci conceda le grazie di cui noi abbiamo tanto bisogno.

> Egli aprì lassù la vena Delle grazie a chi le brama, Purchè il povero disfama Che gli chiede la mercè.

11. O gran Santo, all'invocazione del vostro nome scompaiono i pericoli, cessano anche le necessità Ebbene, noi siamo in mille bisogni, chi ci aiuterà? Aintateci Voi, o S. Antonio, che siete il Santo del conforto e della speranza, mentre noi aiuteremo, secondo le nostre possibilità tanti miseri infelici e sventurati col vostro pane benedetto.

> O qual campo sconfinato Di novelli benefici! Quanti miseri infelici Il suo pane sollevò!

12. Carissimo S. Antonio, il mondo tutto a Voi sospira per la vostra potenza taumaturgica. Non abbiamo bisogno della testimonianza dei Padovani per credere a questo; noi stessi l'abbiamo sperimentata, noi che siamo venuti in questa Chiesa, vi abbiamo pregato con fede ed amore e siamo stati esauditi. Non ci abbandonate, o Santo miracoloso, in tutti i giorni di nostra vita.

> Grande Antonio, il mondo tutto Stupefatto a Te sospira Mille volte ognun rimira Questa nuova carità.

13. O amabile Santo, tanto innamorato di Dio, per quegli immensi doni di cui siete stato arricchito dalla divina Onnipotenza e per quelle immense grazie che per vostro mezzo il Signore dispensa a tutti quelli che di cuore a Voi ricorrono, otteneteci, ve ne supplichiamo, quanto ci bisogna nel tempo e per l'eternità. No, non ci lasciate partire dal vostro altare, senza averci donato il vostro sorriso, che ci animi a bene sperare.

> Prega Iddio per noi mortali, Rei già di mille errori; Parla e implora ai nostri cuori I favori di Gesù.

#### PREGHIERA  $\sim$

O Santo dei miracoli, o caro nostro protettore, eccoci prostrati ai tuoi piedi per chiederti favori e grazie. Noi oggi eleviamo a te la nostra fervorosa preghiera e ti supplichiamo di ascoltarci, di esaudirci, di intercedere per noi. Siamo genitori che domandiamo la pace nelle nostre famiglie, il lavoro ed il pane quotidiano; siamo figli che domandiamo benedizioni e grazie per nostri parenti; siamo ammalati che domandiamo la sanità; siamo giovani, siamo fanciulle che domandiamo l'assistenza e la protezione Divina con la speranza di un lieto e prospero avvenire; siamo poveri bisognosi, siamo afflitti, siamo peccatori, che veniamo a te per aiuti e grazie

Tu conosci i bisogni, le miserie e le angustie nostre; tu sai quali pericoli sovrastano le nostre anime e quali dolori tormentano i nostri corpi; tu conosci tutte le nostre necessità ed i bisogni nostri.

Ebbene, di tu per noi una parola a quel Bambino che stringi fra le tue braccia e siamo certi di essere esauditi. Così sia.

## **RESPONSORIO**

Si quaeris miracula. Mors. error, calamitas. Daemon, lepra fugiunt. Aegri surgunt sani.

Cedunt mare, vincula, Membra resque perditas; Petunt et accipiunt Juvenes et cani. Pereunt pericula, Cessat et necessitas; Narrent hi qui sentiunt.

Dicant Paduani

Cedunt mare, vincula etc. Gloria Patri, et Filio et Spiritui Sancto. Cedunt mare, vincula etc. *y* Ora pro nobis, Beate Antoni. R) Ut digni efficiamur promissionibus Christi.

### OREMIS

Ecclesiam tuam, Deus, Beati Antonii Confessoris tui atque Doctoris commemoratio votiva laetificet, ut spiritualibus semper muniatur auxiliis et gaudiis perfrui mereatur aeternis. Per Christum Dominum nostrum, Amen

**NNO** 

H.

1. O dei miracoli Largo tesoro Fonte inesausta D'ogni ristoro Eccomi supplice. Pronto al Tuo piè Oh! Sant'Antonio Prega per me. 2. Il vecchio e il giovane, A te sen viene Sperando il misero Chiede ed ottiene Di grazia arbitro Iddio ti fè Oh! Sant' Antonio Prega per me 3 Per Te. l'Oceano, Si rasserena Ritrovs il naufrago. Novella lena. Morte e pericol Gessan per Te, Oh! Sant' Antonio Prega per me.

4. Per Te d'angustie Esce l'afflitto: Trova ricovero n derelitto. Il pane il povero, L'empio la fè O Sant' Antonio Prega per me

- 5. Sempre benefico, Ai tuoi divoti. Ne accogli l'umile preghiera e voti. Su Sant' Antonio Dona mercè Oh! Sant' Antonio Prega per me.
- 6. Nelle *efflizioni* Sempre t'invoco, Donami aita In ogui loco. Benigno mostrati Sempre con me, Oh! Sant' Antonio Prega per me.